# **ПРОГРАММНОЕ ОБЕСПЕЧЕНИЕ ТЕХНОЛОГИИ ИЗДАНИЯ КАРТ**

### **Структура данных в ГИС Карта 2005**

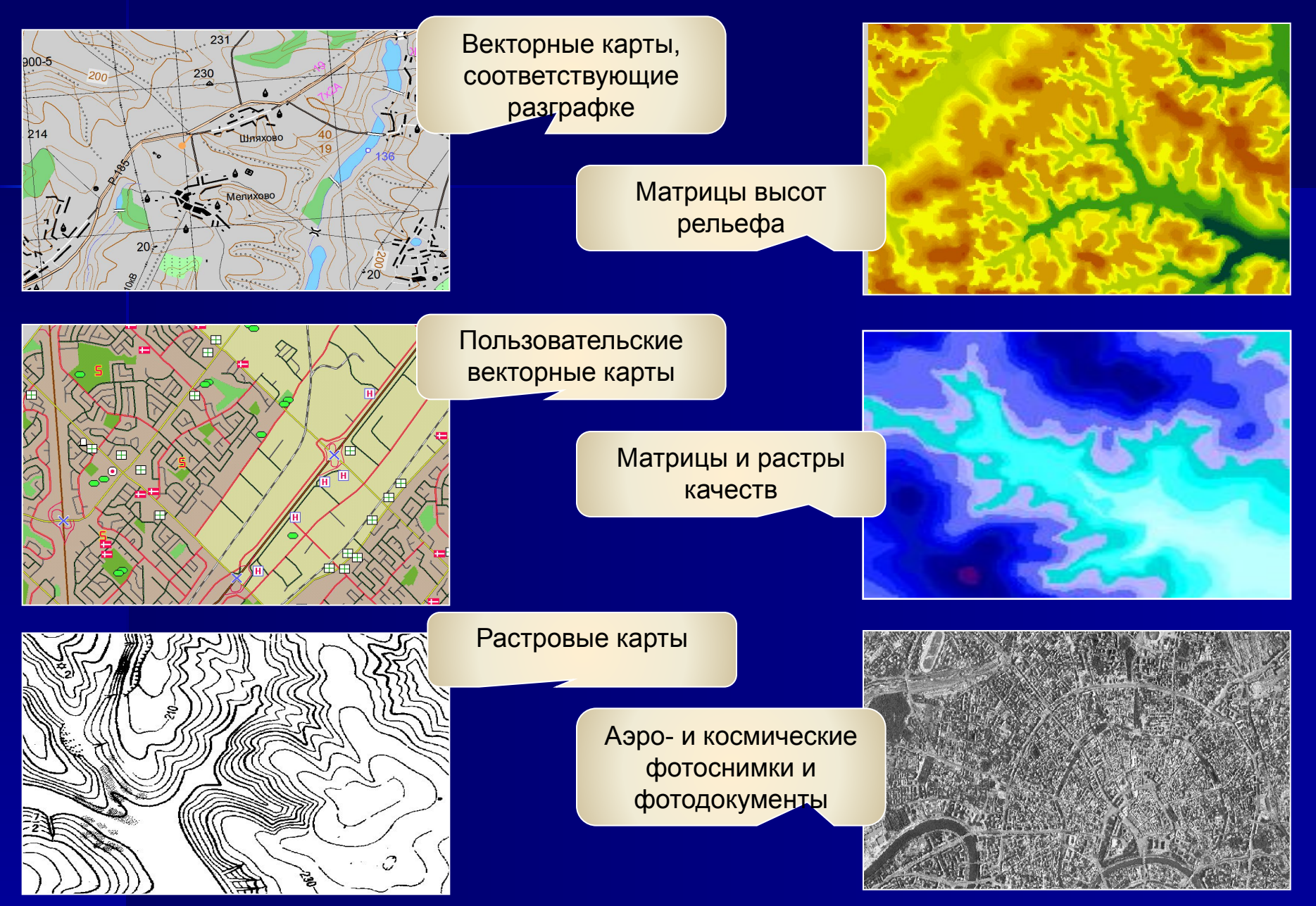

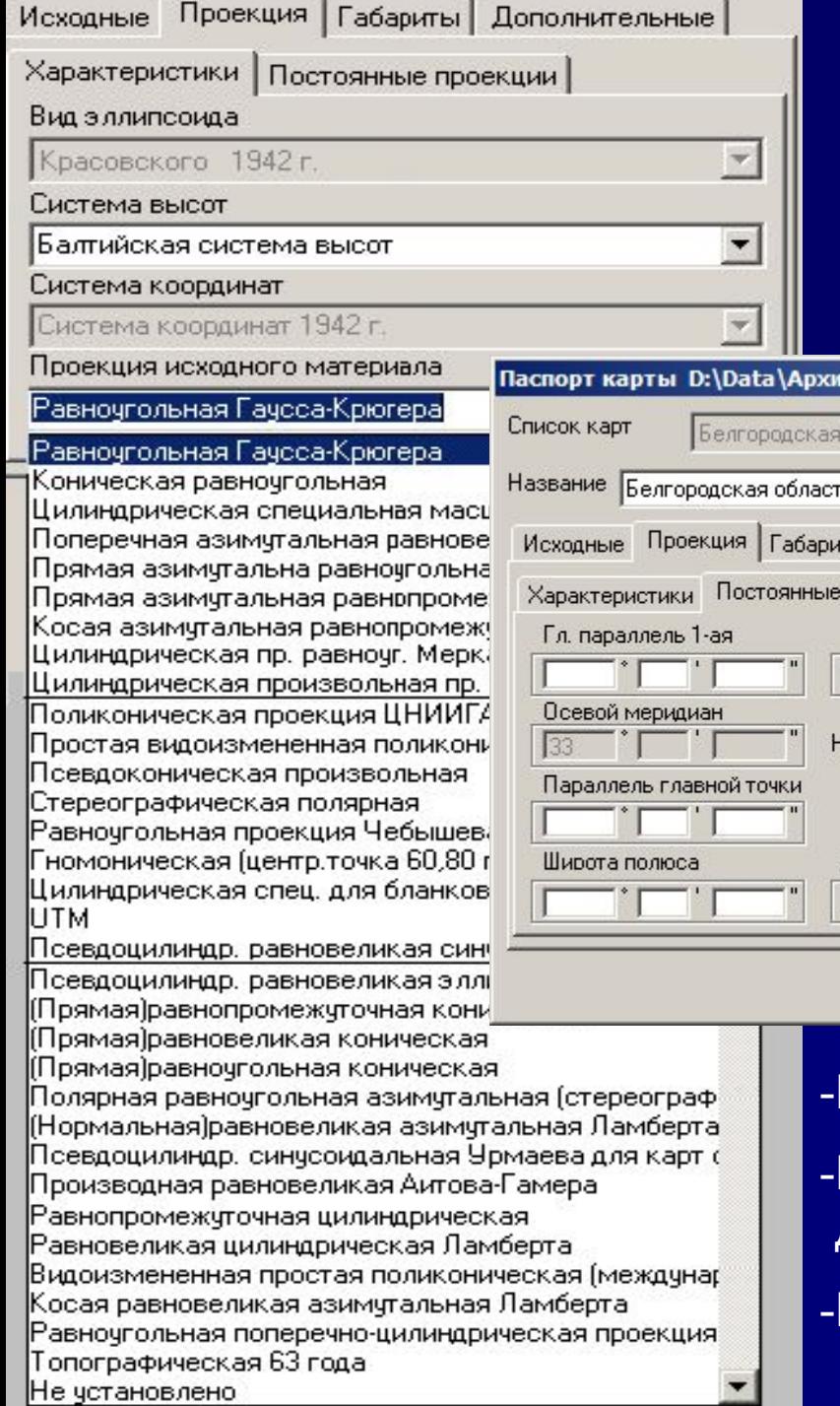

## **Поддерживаемые проекции и системы координат**

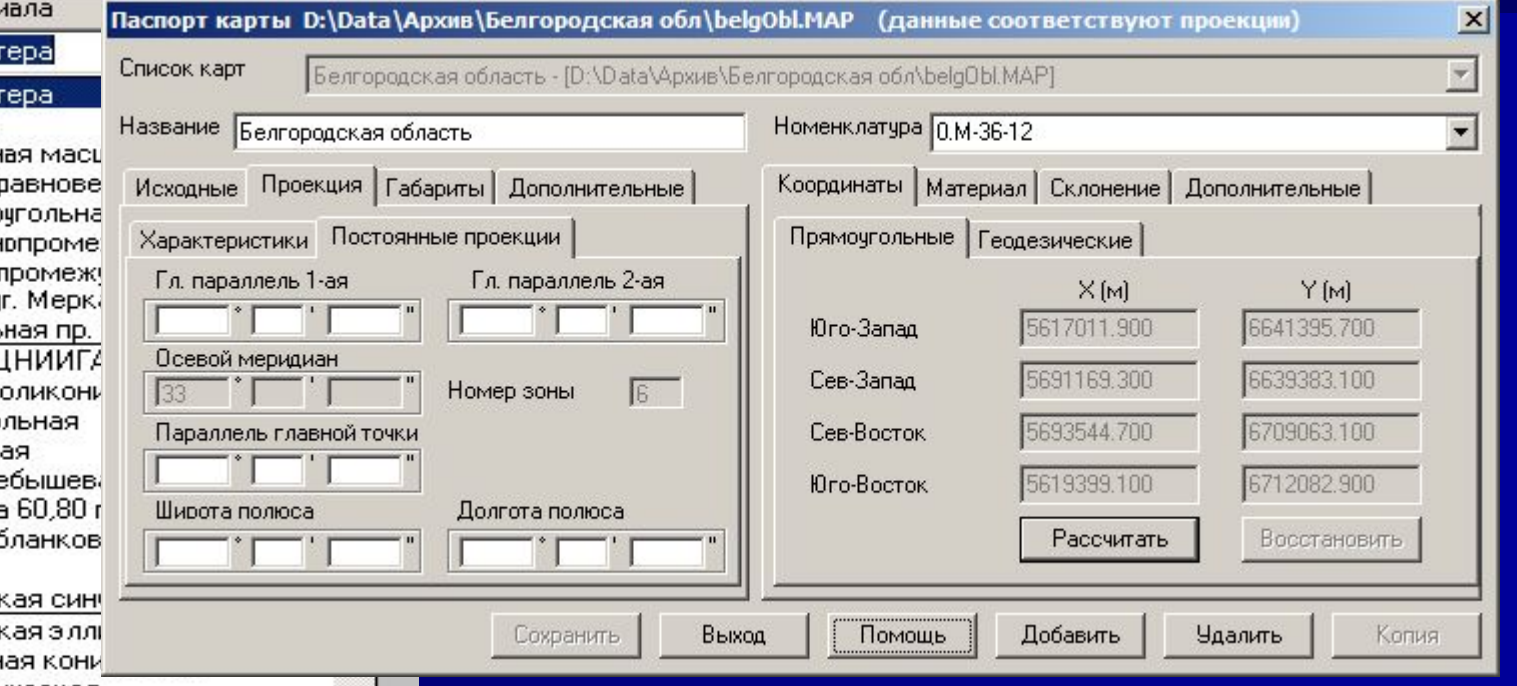

-Преобразование проекции и СК карт

-Использование географических координат для привязки матриц

-Преобразование «на лету»

### **Цифровой классификатор карты**

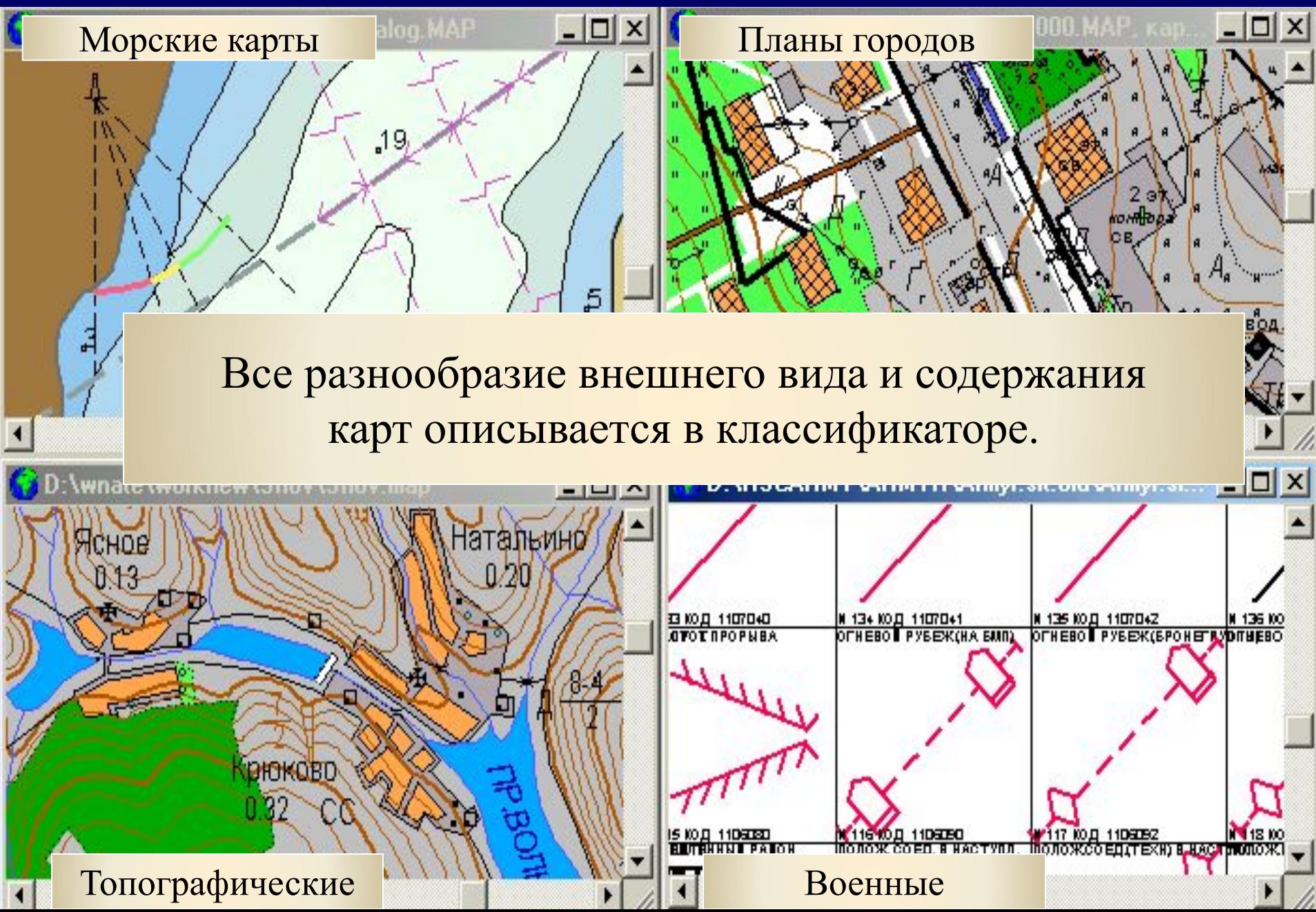

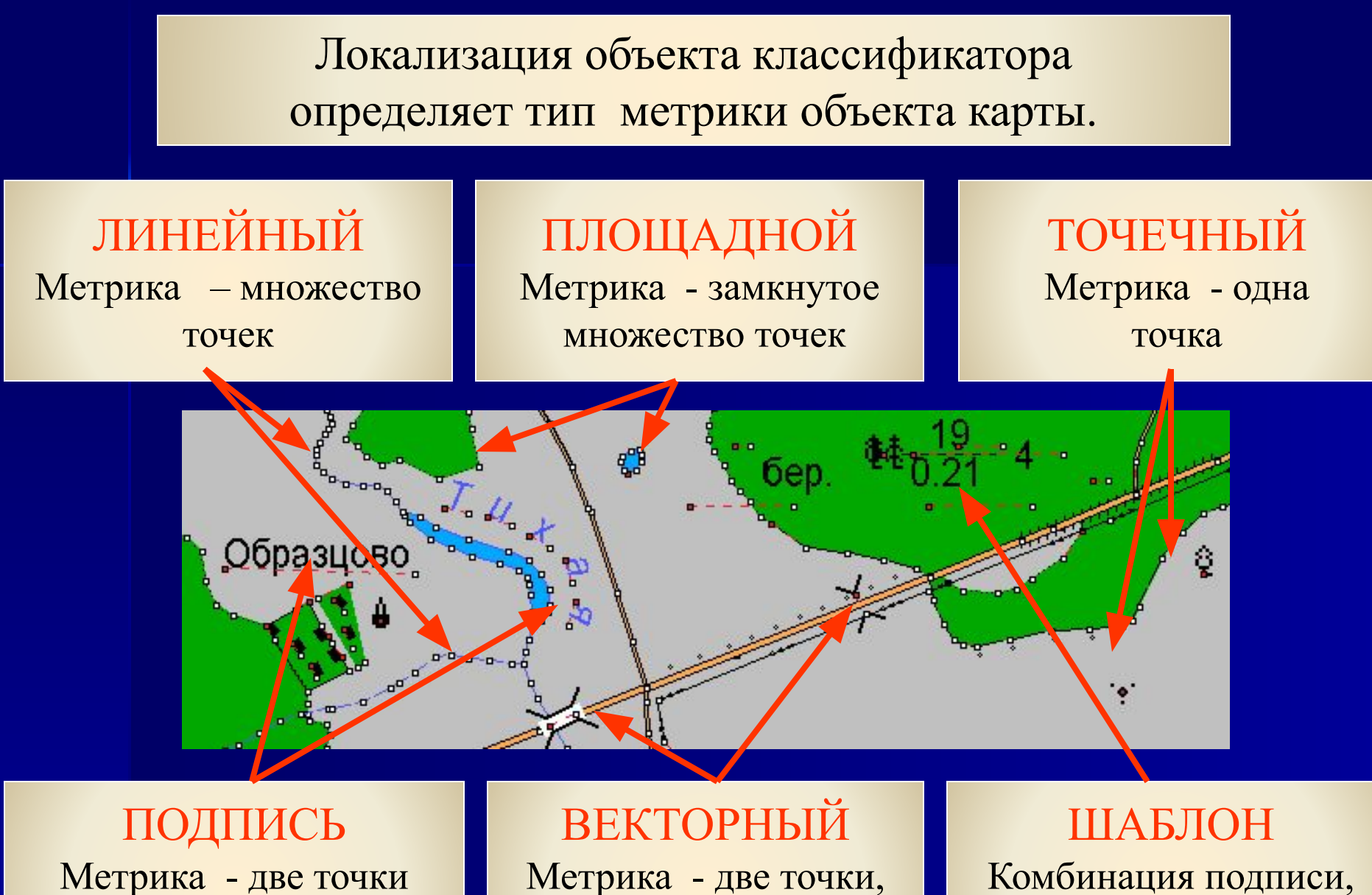

(включает текст)

Метрика - две точки, первая - привязка, вторая -направление

Комбинация подписи, линий и знака. Метрика - две точки

### **Инструменты разработки УЗ**

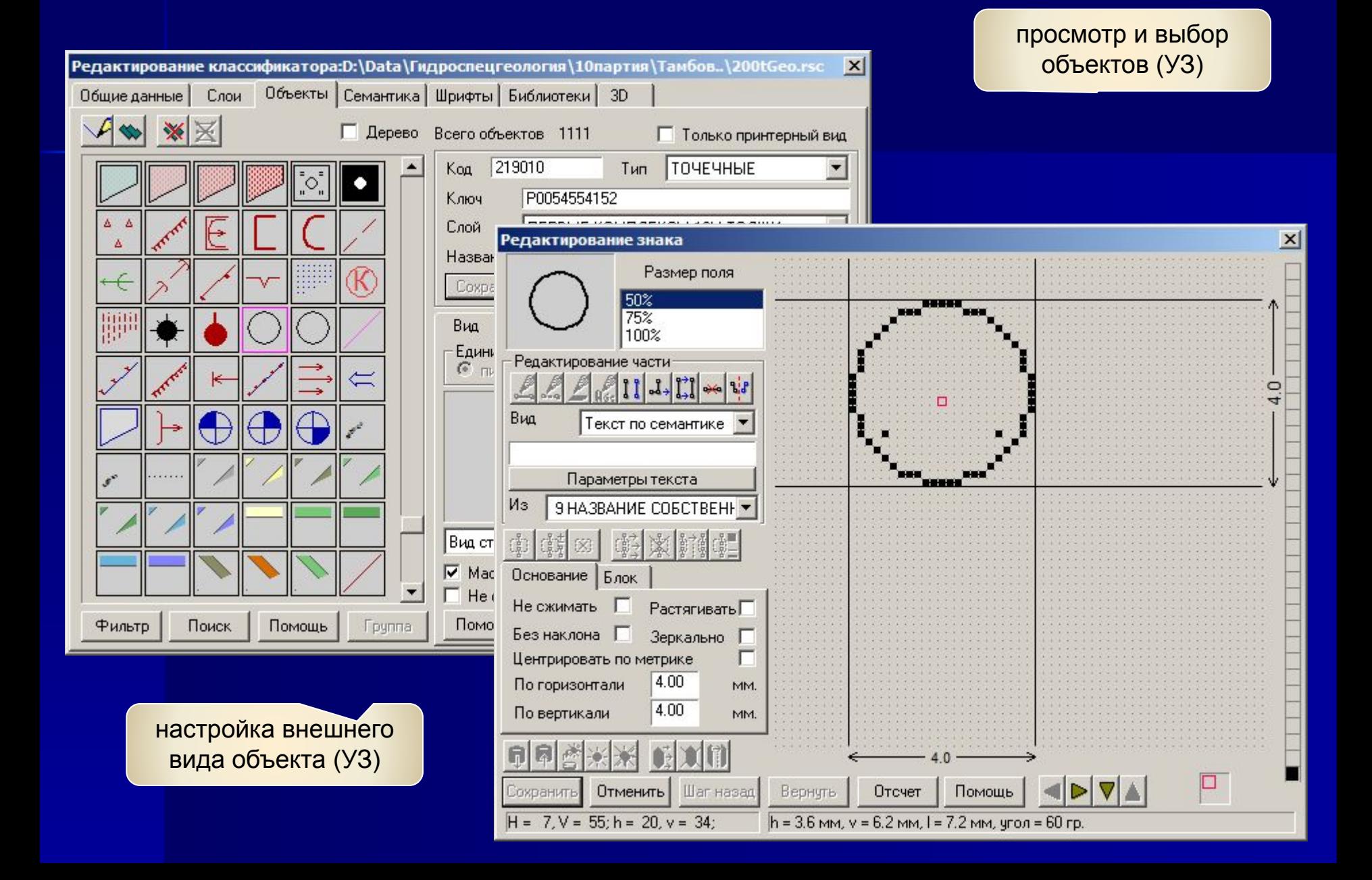

## **Инструменты разработки УЗ**

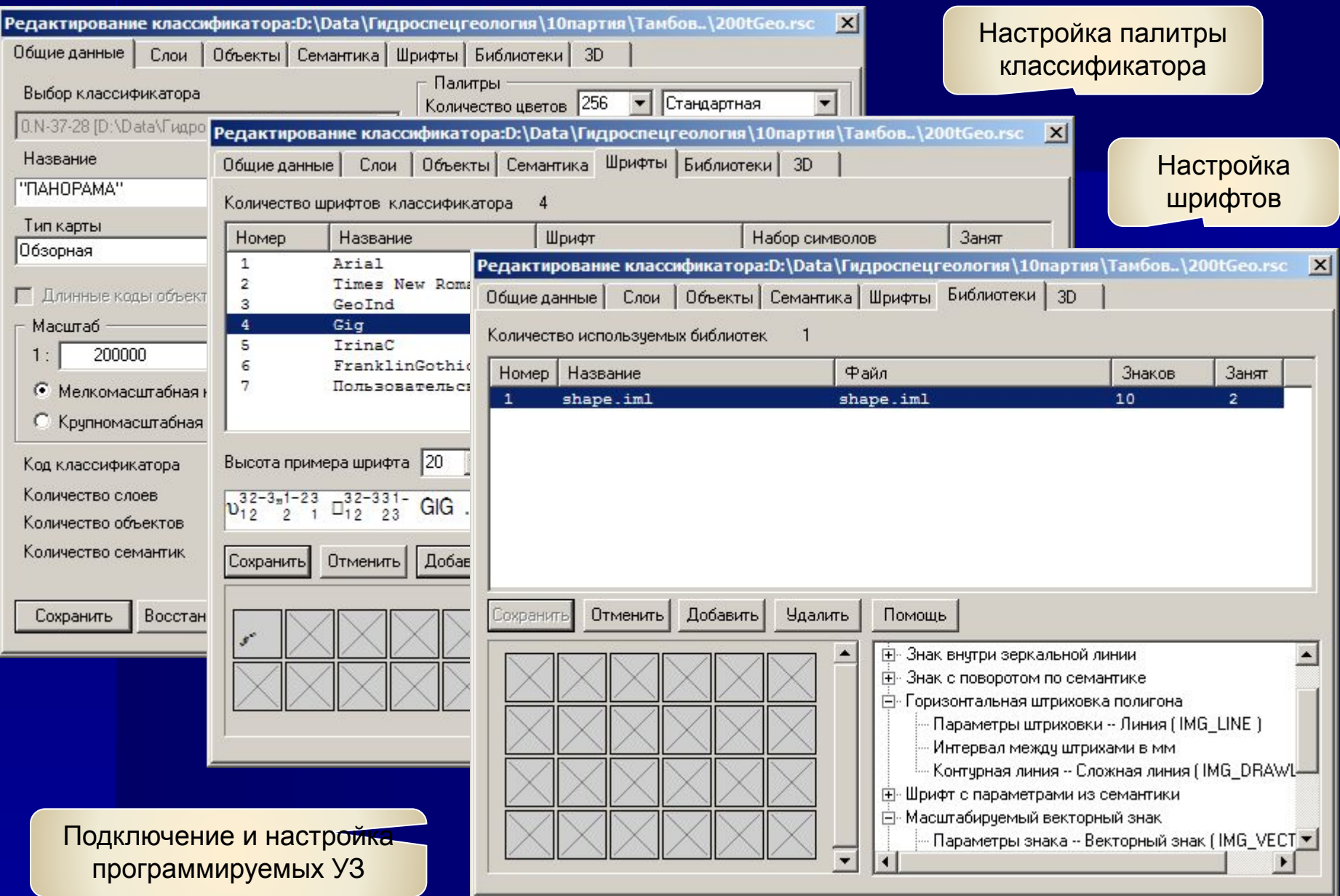

#### **Средства создания и редактирования объектов**

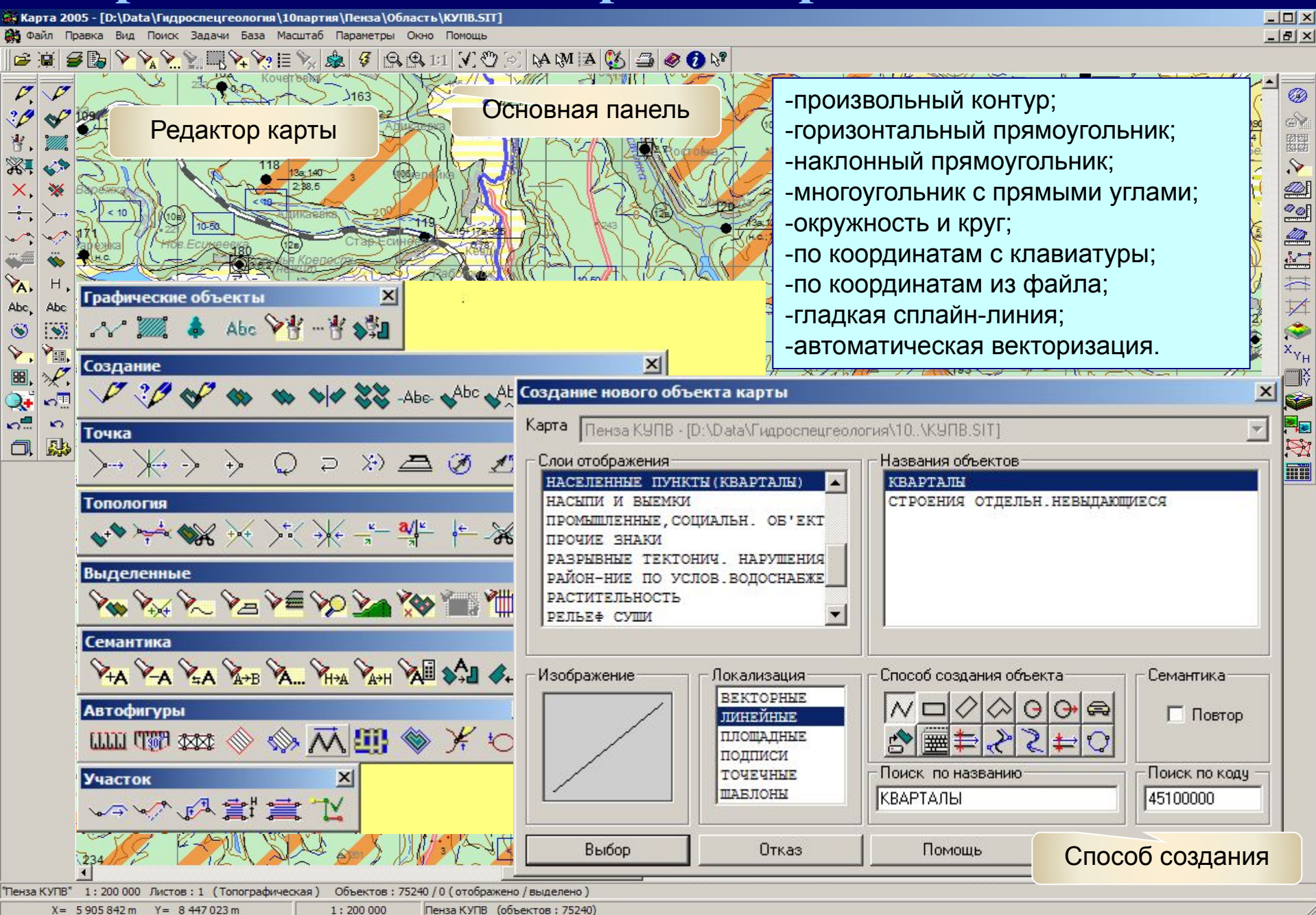

#### **Средства автоматизации для оформления карты**

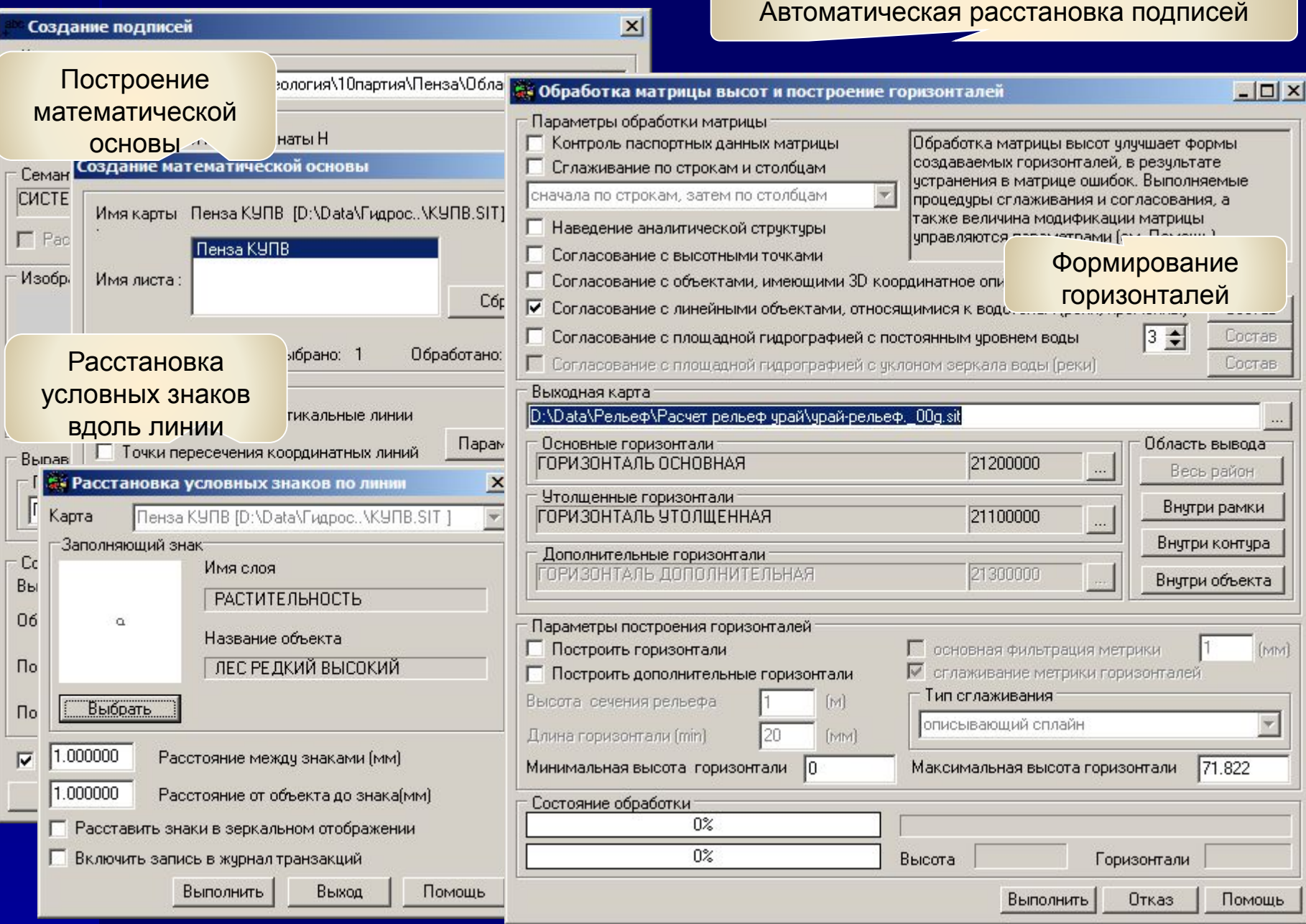

#### **Средства подготовки карты к печати**

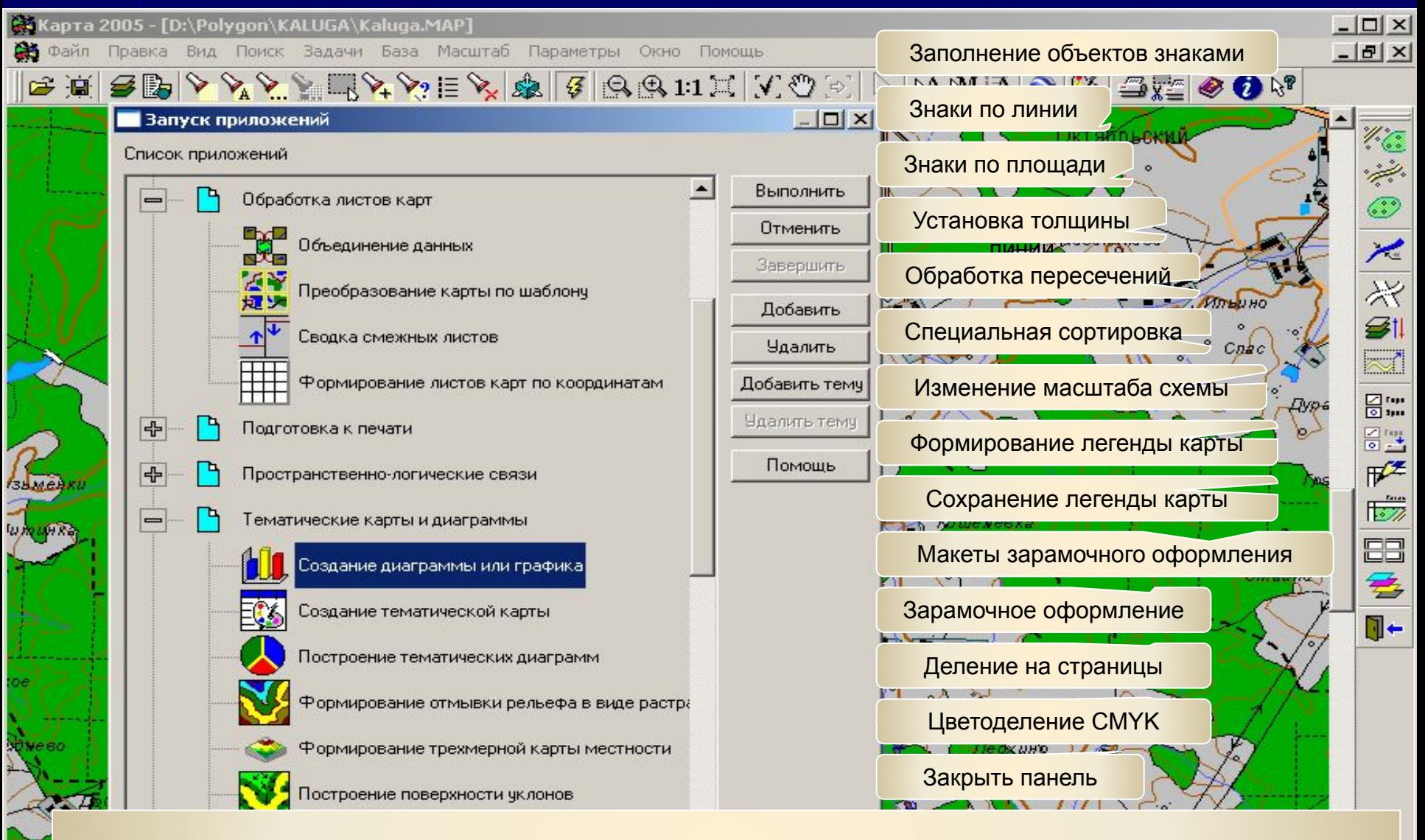

Прикладные задачи геообработки данных функционируют в режиме диалога и выполняют создание дополнительных объектов карты, повышающих ее наглядность

"КАЛУГА" 1

B= 054° 21' 23.06"

 $1:100000$ 

0. № 37-13. А (объектов: 12882)

елено)

#### **Легенда карты**

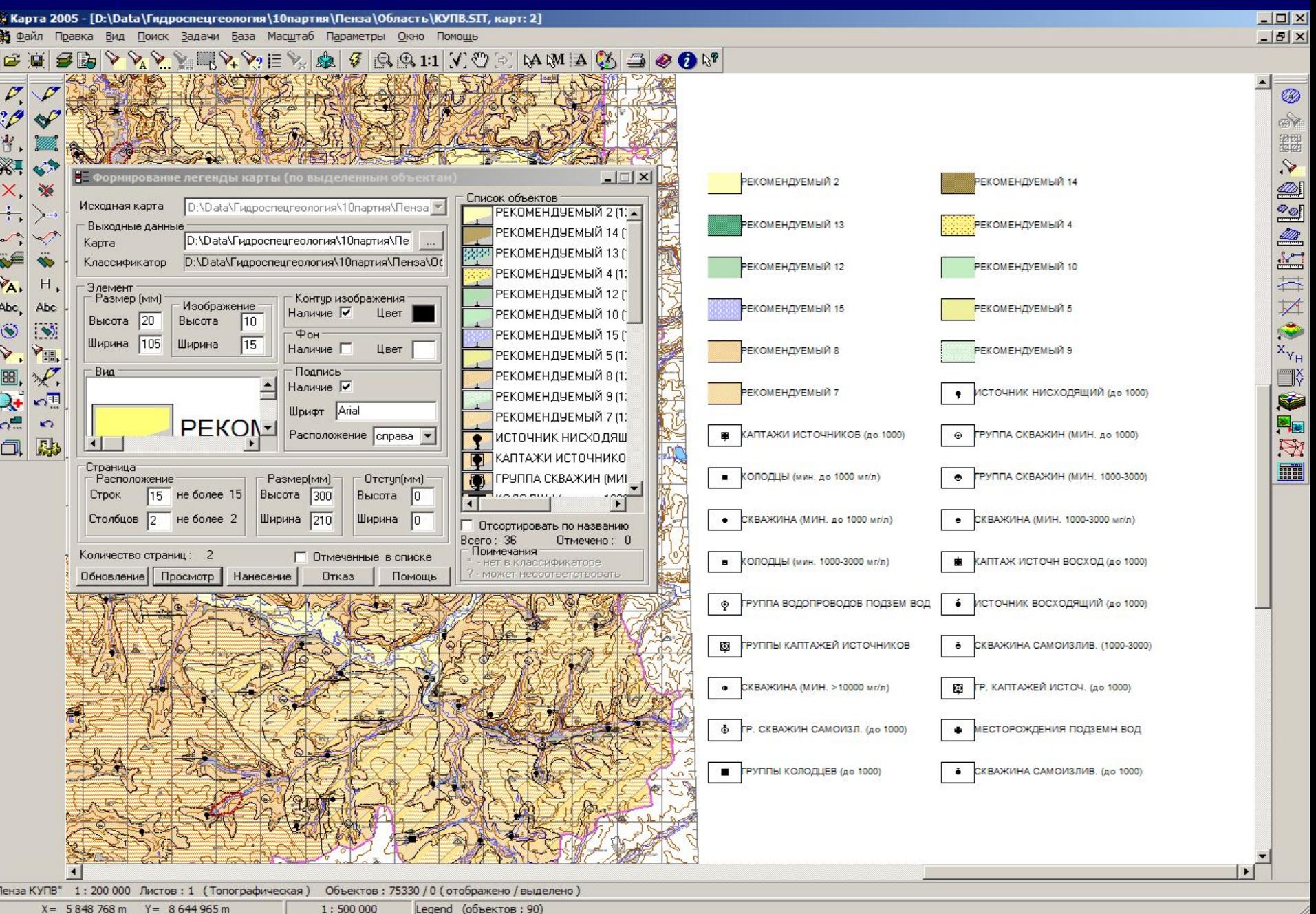

#### **Обработка пересечений объектов**

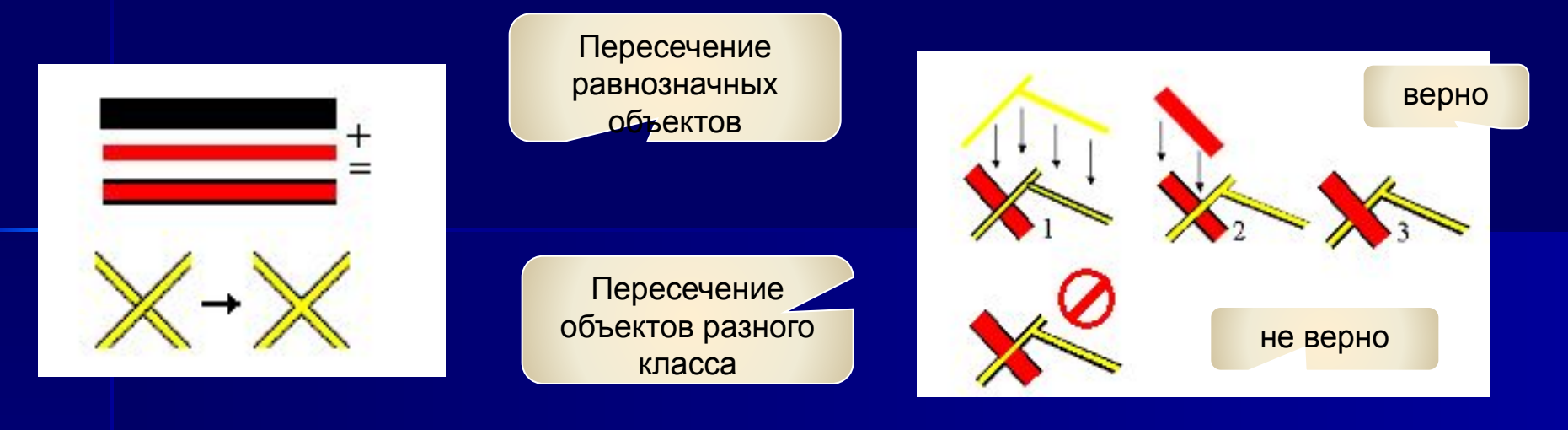

Подчистка фона по подписями

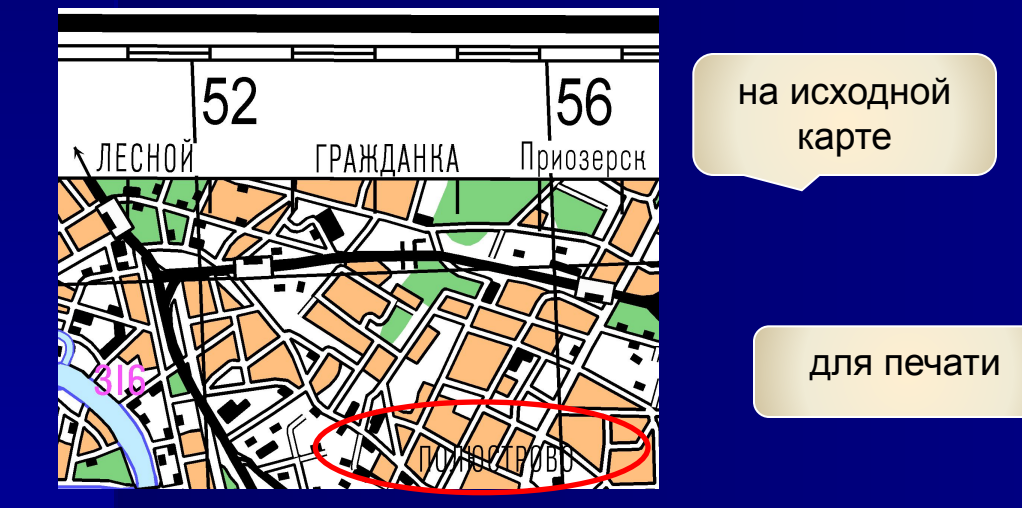

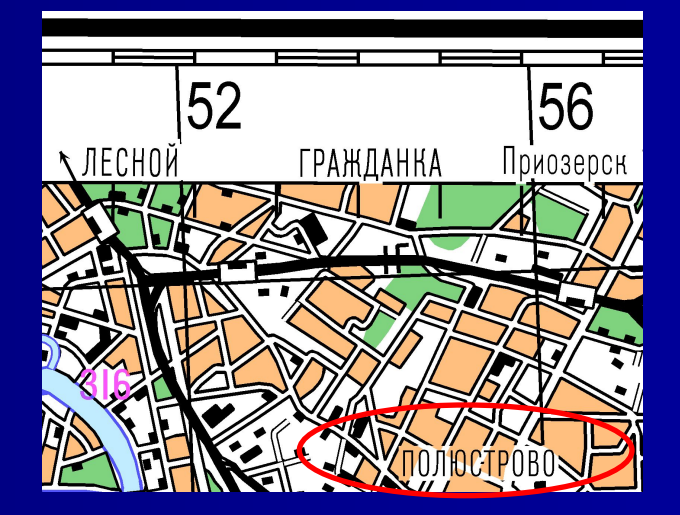

#### **Зарамочное оформление**

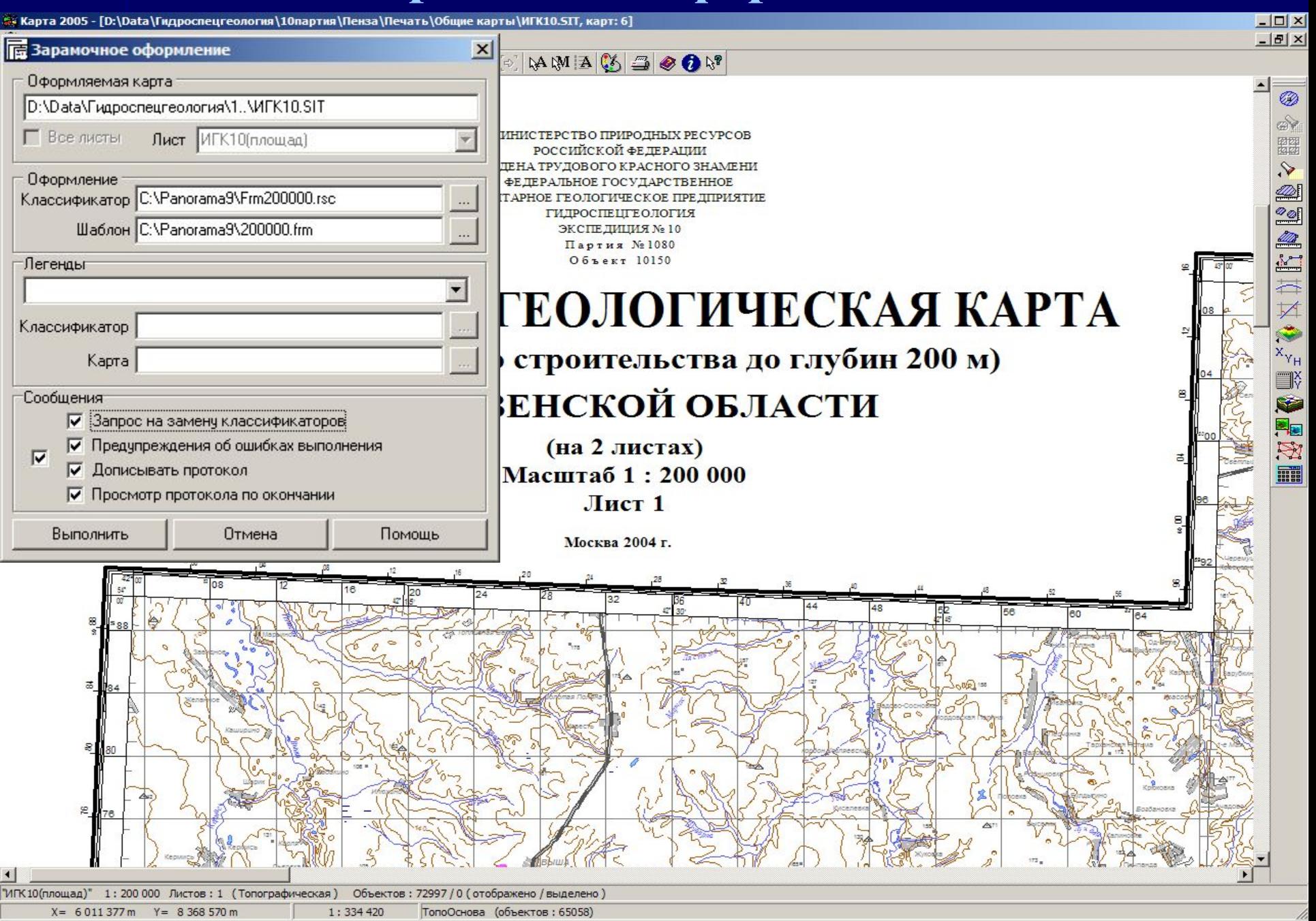

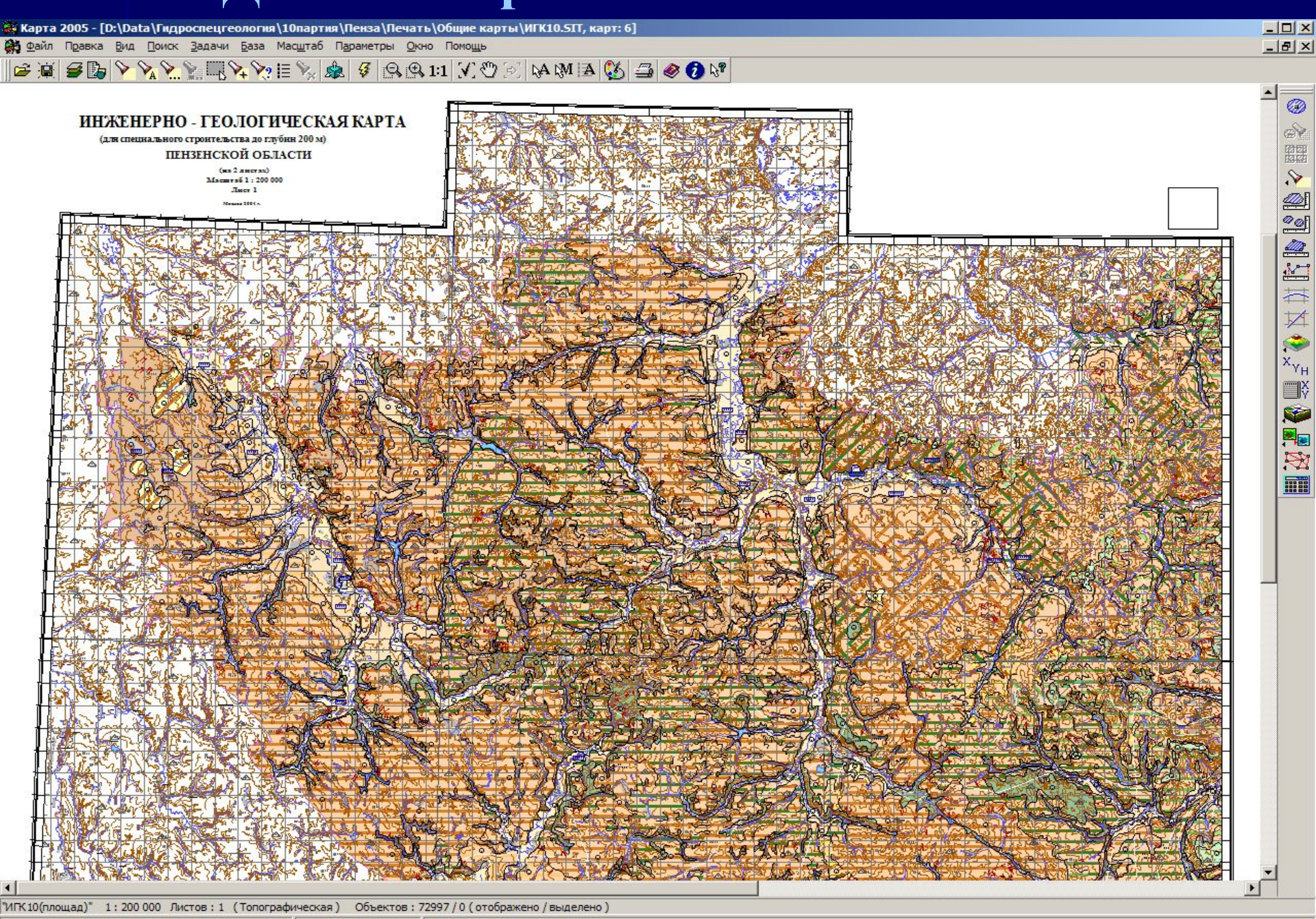

![](_page_14_Picture_4.jpeg)

![](_page_15_Figure_1.jpeg)

![](_page_16_Figure_1.jpeg)

### **Формирование выходных массивов**

![](_page_17_Picture_22.jpeg)